## Optimal Control in Julia with JuMP and InfiniteOpt

**Presenter:** Joshua Pulsipher (University of Waterloo)

## Summary

This workshop will be an interactive tutorial on how to model complex nonlinear, continuous-time optimal control problems via InfiniteOpt.jl and JuMP.jl. Leveraging a unifying abstraction for infinitedimensional optimization (InfiniteOpt) problems, InfiniteOpt.jl is a Julia-based open-source software package that builds upon JuMP.jl to provide an intuitive symbolic modeling environment for many problem classes in dynamic, PDE-constrained, and stochastic optimization. Moreover, its extensibility allows researchers to make their cutting-edge techniques accessible to a wide audience of individuals. All these aspects make InfiniteOpt.jl a powerful tool for tackling advanced optimal control problems.

## Intended Audience

This workshop I intended for researchers (both academic and industrial) and practitioners interested in solving optimal control problems. The workshop will be accessible for those with limited experience modeling optimization problems in Julia and will feature a collection of interactive Jupyter worksheets to actively engage those attending. Researchers with an advanced knowledge of JuMP.jl will also benefit from learning how to use InfiniteOpt.jl to deploy their research methods.

## Tentative Schedule

The core modules of this workshop will include:

- Background/motivation
	- o Why should I use InfiniteOpt.jl?
	- o Overview of its unifying modeling abstraction for InfiniteOpt problems
	- o Brief review of optimal control problems
- Modeling with JuMP.jl
	- o Overview the capabilities of JuMP.jl
	- o Model and solve a quadcopter control example
- Modeling with InfiniteOpt.jl
	- $\circ$  Walkthrough the high-level symbolic modeling syntax (via a quadcopter example)
	- o Solve it and interrogate the results
	- o Show how we can quickly change the solution techniques and re-solve
- Novel formulations in InfiniteOpt.jl
	- o Implement novel objective formulations for a pandemic control problem with uncertainty
	- o Observe how the solution changes with different objectives
- Deploying new techniques with InfiniteOpt.jl
	- $\circ$  Highlight API available for researchers to implement their advanced techniques
	- o Use the previous novel objective example to motivate this

The tentative schedule for covering these modules is as follows:

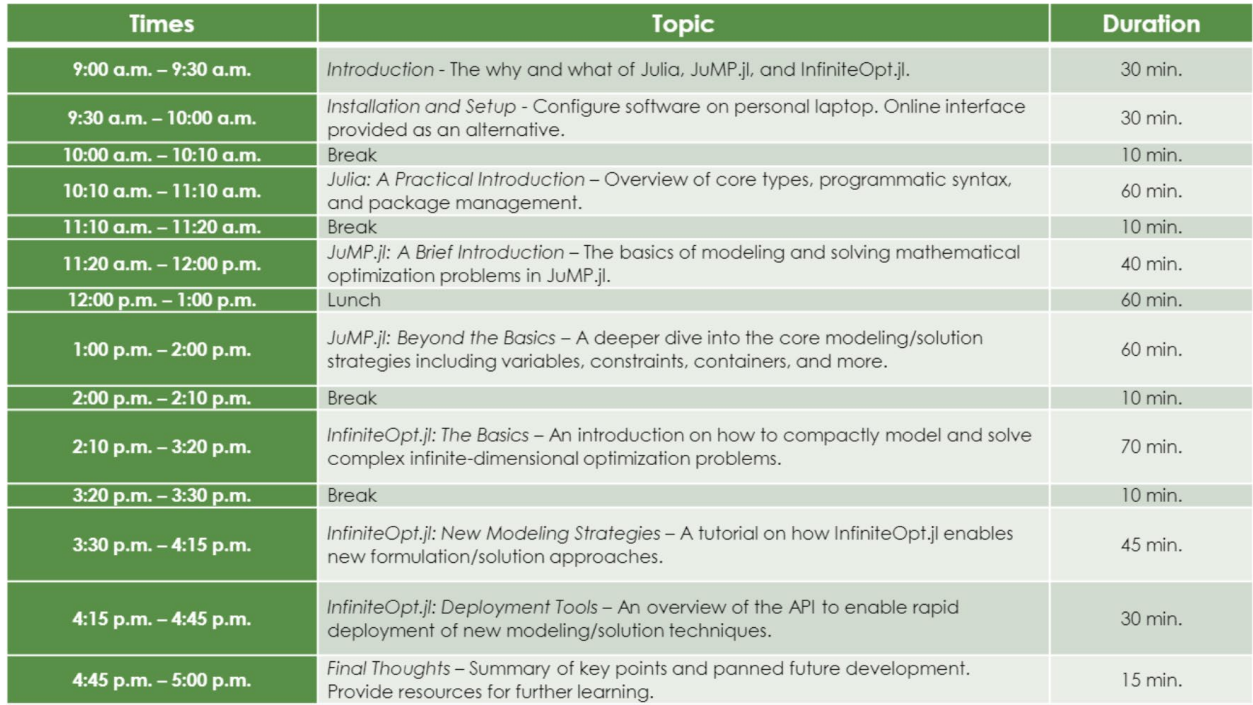